# **GUJARAT TECHNOLOGICAL UNIVERSITY, AHMEDABAD, GUJARAT**

# **COURSE CURRICULUM COURSE TITLE: PROFESSIONAL PRACTICES USING DATABASE (COURSE CODE: 3360702)**

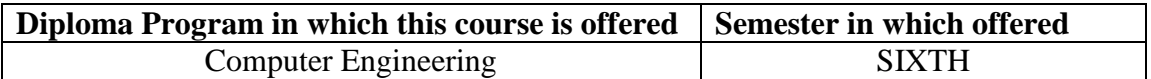

#### 1. **RATIONALE**

The subject is associated with database administration and developers who want to use maximum functionalities of the database. By the end of this course students will learn how to implement user privileges, set resource limitations, and access controls. In addition, students will learn multiple new features such as creating and using stored procedures, triggers and views of MySQL database.

## 2. **COMPETENCIES**

The course content should be taught and implemented with the aim to develop different types of skills so that students are able to acquire following competencies:

 **Apply various database techniques such as triggers, event handling, user management, backup, recovery and security features of MySQL database management.** 

## 3. **COURSE OUTCOMES:**

The theory should be taught and practical should be carried out in such a manner that students are able to acquire different learning out comes in cognitive, psychomotor and affective domain to demonstrate following course outcomes.

- Write, Debug and test triggers
- Implement stored routines
- Implement event handling
- Handle User management
- Apply database backup and recovery techniques

## **4. TEACHING AND EXAMINATION SCHEME**

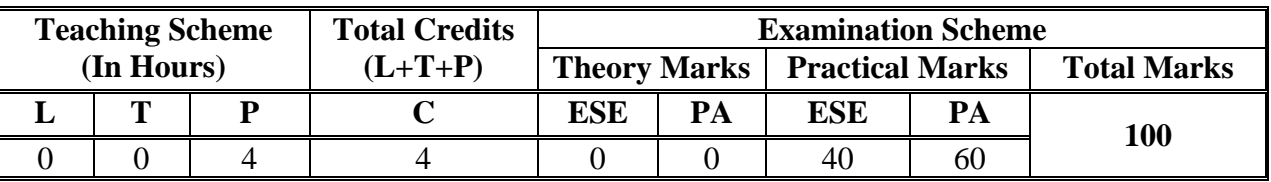

**Legends: L -** Lecture; **T -** Tutorial/Teacher Guided Student Activity; **P -** Practical; **C -** Credit; **ESE** - End Semester Examination; **PA** - Progressive Assessment

#### **5. COURSE DETAILS**

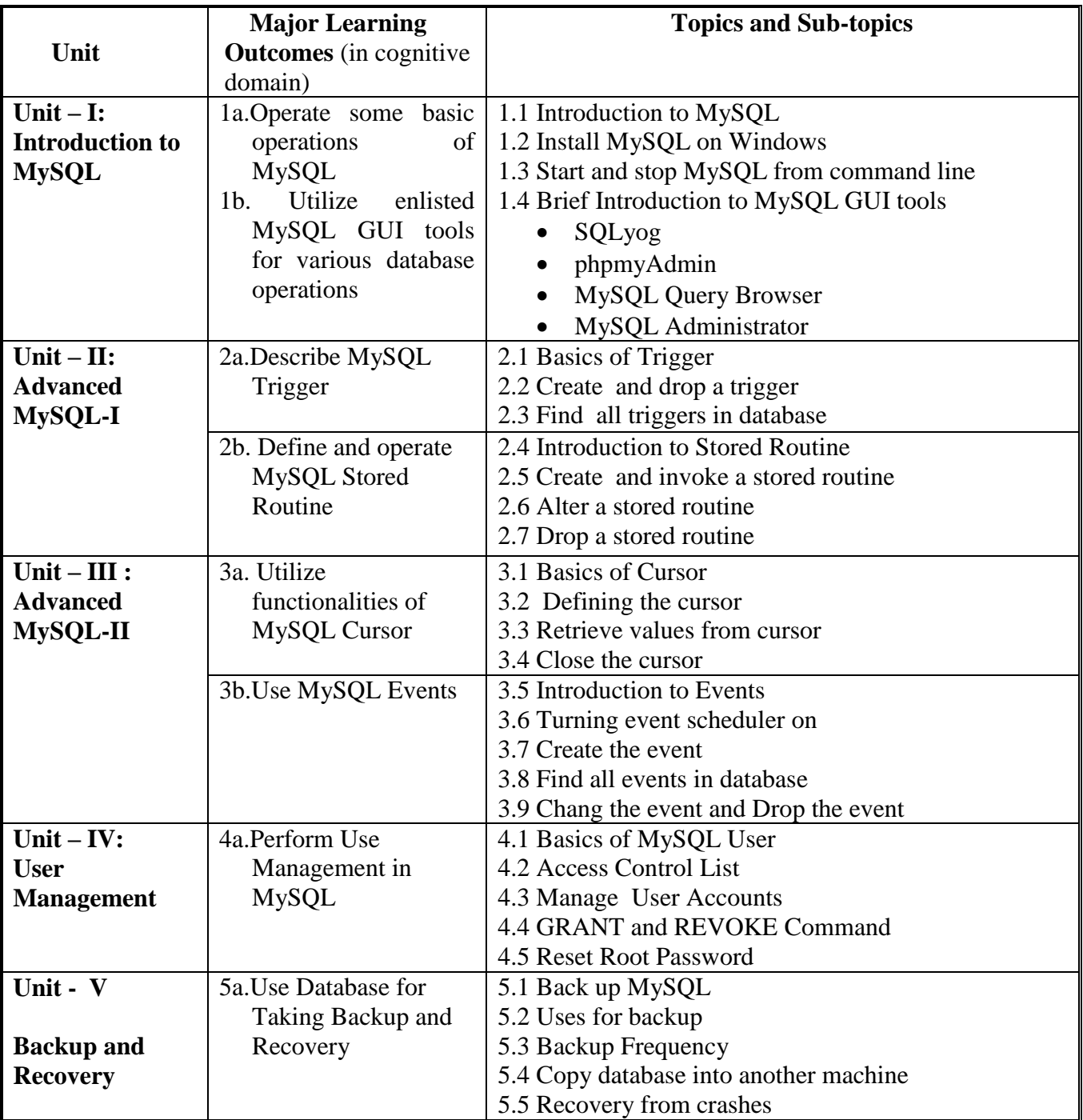

# **6. SUGGESTED SPECIFICATION TABLE WITH HOURS & MARKS (THEORY)**

**Note: There is no end of the term exam in this course and hence specification table is not applicable.**

# **7. SUGGESTED LIST OF Practical's**

The practical should be properly designed and implemented with an attempt to develop different types of skills **(outcomes in psychomotor and affective domain)** so that students are able to acquire the competencies/programme outcomes. Following is the list of practical exercises for guidance.

*Note: Here only outcomes in psychomotor domain are listed as practical. However, if these practical are completed appropriately, they would also lead to development of certain outcomes in affective domain which would in turn lead to development of Course Outcomes related to affective domain. Thus over all development of Programme Outcomes (as given in a common list at the beginning of curriculum document for this programme) would be assured.* 

*Faculty should refer to that common list and should ensure that students also acquire outcomes in affective domain which are required for overall achievement of Programme Outcomes/Course Outcomes.*

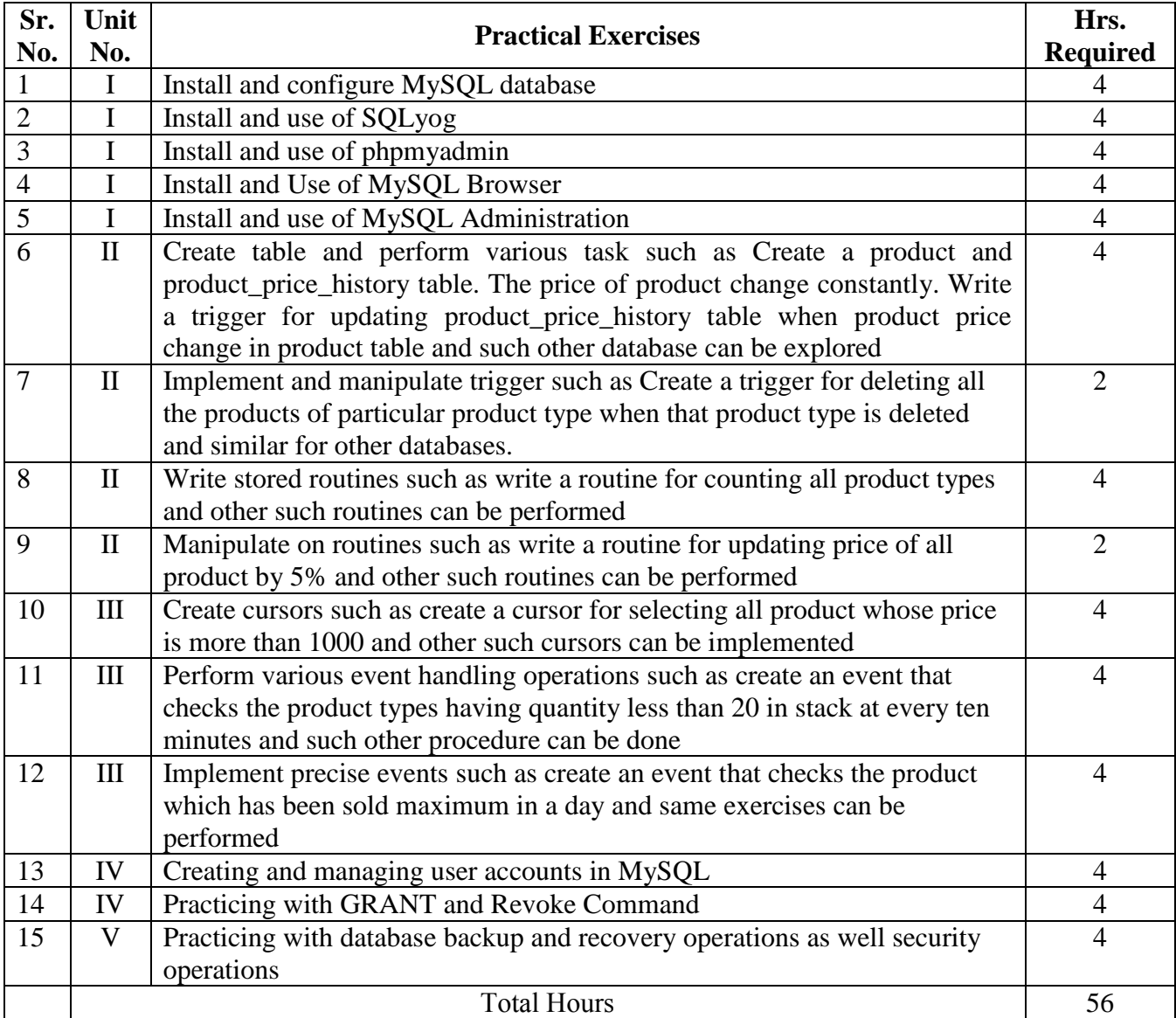

# **Example Practical list is followed with this suggested list of exercises**

# **8. SUGGESTED LIST OF STUDENT ACTIVITIES**

Following is the list of proposed student activities such as:

- i. Presentation on different database comparison
- ii. Seminar on Database installation and applications

### **9. SPECIAL INSTRUCTIONAL STRATEGIES (if any)**

i. Faculty should demonstrate an Open source database technology for clear understanding of the students

### **10. SUGGESTED LEARNING RESOURCES**

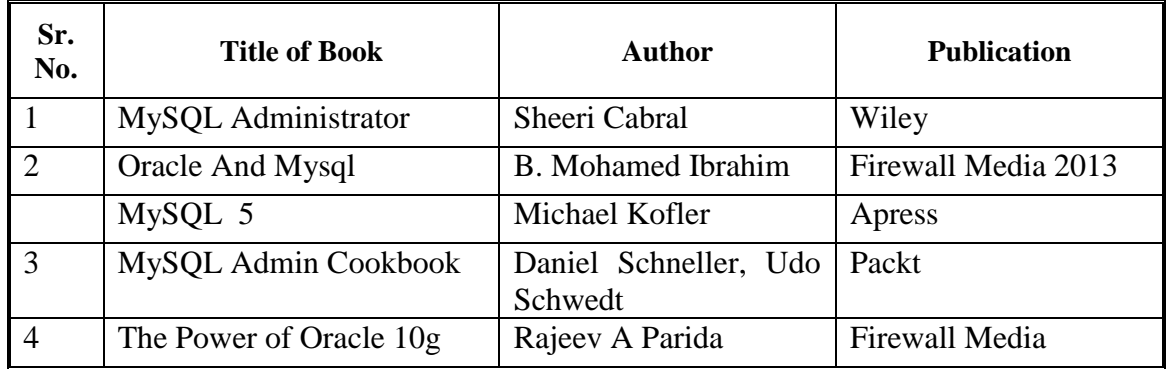

### **A). List of Books**

## **B). List of Major Equipment/ Instrument with Broad Specifications**

- **i. Hardware:** Latest server system with fourth generation multi core processors, 16 GB RAM, Minimum two 1Tb hard disk, High end networking support, RAID backup support, Power backup, Nodes available in market with latest configuration
- **ii. Software:** MySQL (open source), SQLyog, MySQL Query Browser and other Administrative tools.
- **iii. Equipment:** Multimedia Projector

## **C). Additional Resources of MIS that can be used for conducting Practical as well as case studies**

- i. http://www.mysqltutorial.org/mysql-administration.aspx
- ii. http://www.tutorialspoint.com/mysql/mysql-administration.htm
- iii. http://www.washington.edu/itconnect/connect/web-publishing/shared
	- hosting/using-mysql-on-shared-uw-hosting/basic-mysql-administration/
- iv. http://www.vtc.com/products/MySQL-5-Administration-Part1- Tutorials.htm

# **11. COURSE CURRICULUM DEVELOPMENT COMMITTEE**

## **Faculty Members from Polytechnics**

- **Prof. P. P. Kotak,** H. O. D Computer Department, A. V. P. T. I., Rajkot
- **Prof. R. M. Shaikh**, H.O.D Computer Department, K. D. Polytechnic, Patan
- **Prof. K. N. Raval,** H.O.D Computer Department, R. C. Technical Institute, Ahmedabad
- **Prof. M. P. Mehta**, Lectuer Computer, K. D. Polytechnic, Patan
- **Prof. R. B. Pancholi**, Lectuer Computer, L. J. Polytechnic, Ahmedabad.
- **Prof. A. J. Shah**, Lectuer Computer, L. J. Polytechnic, Ahmedabad.

# **Coordinator and Faculty Members from NITTTR Bhopal**

## 1. **Dr.K.James Mathai, Associate Professor, DCEA, NITTTR, Bhopal.**